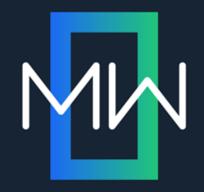

# Warning: Contains Graphic Material

**PRESENTED BY** 

Neil Perlin

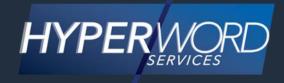

#### WHO AM I?

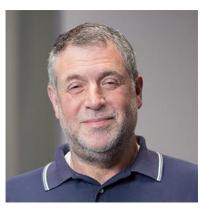

- Neil Perlin Hyper/Word Services.
  - Internationally recognized content consultant.
  - Help clients create effective, efficient, flexible content in anything from hard-copy to mobile.
  - Certified Flare, Mimic, Viziapps, others.
  - Working in online since 1986, mobile since 1998, XML and CSS since 1999, apps since 2011.
  - Certified app development consultant and trainer.
  - Lynda.com® author of training for Flare, others.

## **OVERVIEW**

- We often use graphics less efficiently than we could.
- Flare offers various features that can fix that.
- In this presentation, I'll discuss:
  - Basic graphics concepts and operations.
  - Advanced and unusual graphics features in Flare.

• The Basics

#### FILE TYPES

Rasters vs Vectors

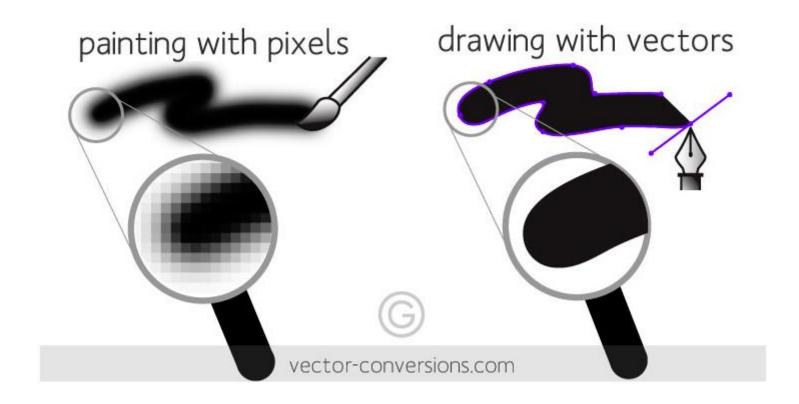

#### RASTERS

- Commonly used for online outputs.
  - A grid of dots of different color.
  - Allows an almost infinite number of colors.
  - But ...
    - Enlarging the image without adding pixels makes it blurry.
    - Added pixels are randomly inserted, reducing the image's quality.
    - Shrinking the image removes pixels at random, again reducing the image's quality.

## VECTORS

- Commonly used for print outputs.
  - Shapes defined by mathematical formulas.
  - Almost infinitely scalable without the resolution loss of rasters.
  - But...
    - Not as good as rasters for images with a range of colors.

#### FORMATS

- Raster GIF, JPG, PNG, plus older formats like BMP and TIF/TIFF.
- Vector SVG, plus older formats like EPS and WMF.

# FILE FORMATS

- What to use theoretically:
  - GIF, JPG, or PNG for online.
  - SVG or EPS for print.
- But consider using PNG for online and print.
  - Only one file format to manage.
  - PNG may not look as good as SVG or EPS in print but will your readers notice that?

| Insert Image      |                                                                                       |                                       | ?           | ×     |
|-------------------|---------------------------------------------------------------------------------------|---------------------------------------|-------------|-------|
|                   |                                                                                       |                                       |             |       |
| General           | Select File                                                                           | Preview                               |             |       |
| Size              | Images in project:                                                                    | L                                     |             |       |
| Print Size        | 🐚 🚞 🔲 🕼 +.png;*.bmp;*.jpg;*.jpeg 🔻                                                    | i i i i i i i i i i i i i i i i i i i |             |       |
| Position          | m 31 - English Callout Box.png ∧     M 31 - Spanish Callout Box.bm     my_graphic.gif | - Eliter                              | , inclusion |       |
| Thumbnail         | Sackville 1.bmp                                                                       | K(B)                                  | 1           | and a |
| Borders & Margins | × >                                                                                   |                                       |             |       |
| Background        | Pinned Images                                                                         | Ξ                                     |             |       |
|                   | Recently Used Images           M31 - Spanish Callout Bc        /Resources/Images/     |                                       |             |       |
|                   | m31 - English Callout Bo/Resources/Images/                                            |                                       |             |       |
|                   | Insert Image Dialog Box1/Resources/Images/                                            |                                       |             |       |
|                   | Sackville2/Resources/Images/                                                          |                                       |             |       |
|                   | file:///C:/Operations/Flare Training/ws_ftp/C $ \smallsetminus $                      |                                       |             |       |
|                   | Options                                                                               |                                       |             |       |
|                   | Screen Tip:                                                                           |                                       | x           | 1     |
|                   | Alternate Text:                                                                       |                                       | x           | _     |
|                   | Style Class: S                                                                        | tyle ID:                              |             |       |
|                   | Tab Index:                                                                            |                                       |             |       |
|                   | Apply the alternate text and screen tip to all image refere                           | ences                                 |             |       |
|                   |                                                                                       |                                       |             |       |
|                   |                                                                                       |                                       |             |       |
|                   |                                                                                       |                                       |             |       |
|                   |                                                                                       | ОК                                    | Cancel      |       |

- General tab.
  - Screen Tip To create "hover help."
  - Alternate Text To specify text to be read by a screen reader for Section 508/WAI compliance.
  - Style Class To apply a custom style class to the image.
  - Style ID To apply a custom style sub-class to the image, like img.thumbnail.

- General tab cont'd.
  - Tab Index To specify the order in which users move from image to image when pressing the Tab key.
    - From the era when Windows users might not have a mouse.
  - Apply alternate... to all images Not sure why I'd ever use this feature.

- Other tabs.
  - Size To resize an image and set its default, minimum, or maximum size.
    - For targets that use the default or custom CSS medium.
  - Print Size Same as Size but for targets that use the print CSS medium.
  - Position To control an image's position using the float feature discussed shortly.

- Other tabs.
  - Thumbnail To convert an image to a thumbnail and control how it expands.
  - Borders & Margins To set an image's borders and/or margins.
  - Background To set an image's background.

# FORMATTING LOCALLY VS. STYLES

- Insert Image dialog box properties are local they apply to one graphic at a time.
- So each image must be modified separately inefficient.
- Instead, use the IMG style class on the stylesheet.

# **STYLESHEET EDITOR – IMG TAG**

#### • Showing all property groups.

| All Styles                                                                                                    | anced 🔄 Add Selector Manage Font Sets Options 🔹<br>Hide Inherited 📋 🔃 🖃 🗹 Medium: (default)                                                                | <ul> <li>Show: All Properties</li> </ul> |
|----------------------------------------------------------------------------------------------------|----------------------------------------------------------------------------------------------------|------------------------------------------|
| h3<br>h4<br>h5<br>▷ h6                                                                                                    | <ul> <li>▷ Font</li> <li>▷ Background</li> </ul>                                                                                                    | Medium: (det<br>img                      |
| head<br>header<br>hr<br>▷ html<br>i<br><b>Img</b><br>Thumbnail                                                                                                    | <ul> <li>▷ Block</li> <li>▷ Border</li> <li>▷ Box</li> <li>▷ Cell</li> <li>▷ List</li> <li>▷ Table</li> <li>▷ Positioning</li> <li>▷ Extensions</li> </ul> |                                          |
| input<br>ins<br>kbd<br>label<br>legend<br>I<br>li<br>MadCap Lannotation                                                                                                    | <ul> <li>Padding</li> <li>PrintSupport</li> <li>AutoNumber</li> <li>PrinterPageNumbers</li> <li>PrinterPageSize</li> <li>PrinterPageMargins</li> </ul>     |                                          |
| MadCap   annotation<br>MadCap   bodyProxy<br>MadCap   breadcrumbsProxy<br>MadCap   concept<br>MadCap   conceptLink<br>MadCap   conceptLinkContro<br>MadCap   conceptLinkContro | <ul> <li>▷ Speech</li> <li>▷ Thumbnail</li> <li>▷ Redaction</li> <li>▷ DITA</li> <li>▷ Unclassified</li> </ul>                                             |                                          |

# **STYLESHEET EDITOR – IMG TAG**

- The property groups contain the same options as found on the Insert Image dialog box.
- Setting properties using the IMG style sets them for all images that use that IMG style.
- Want to define and apply different properties for different types of images?
- Create sub-classes of IMG style, like thumbnail.

# **STYLESHEET EDITOR – IMG TAG**

• Showing most commonly used property groups.

| ≣ styles.css                                                                                           |                                                                                    |                                                                                                    |                                                        |  |  |  |
|----------------------------------------------------------------------------------------------------|------------------------------------------------------------------------------------|----------------------------------------------------------------------------------------------------|--------------------------------------------------------|--|--|--|
| 📓 styles.css 🗴 📄 File List 🗴 💽 Start Page 🗴                                                            |                                                                                    |                                                                                                    |                                                        |  |  |  |
| Stylesheet Editor 👹 Vie                                                                                | Stylesheet Editor 👹 View: Advanced 🏾 🖆 Add Selector 🛛 Manage Font Sets 🛛 Options 🗸 |                                                                                                    |                                                        |  |  |  |
| All Styles                                                                                             | <ul> <li>Hide Inherited</li> </ul>                                                 | 🗐 🕞 🕒 🗹 Medium: (default)                                                                                                    | <ul> <li>Show: Assorted Relevant Properties</li> </ul> |  |  |  |
| h3<br>h4<br>h5<br>▷ h6<br>head<br>header<br>hr<br>▷ html<br>i<br><b>i</b><br>Thumbnail<br>input<br>ins |                                                                                    | <ul> <li>Block</li> <li>Border</li> <li>Box</li> <li>Cell</li> <li>Positioning</li> <li>Padding</li> <li>Thumbnail</li> </ul> | Medium: (default)<br>img                               |  |  |  |

# **IMAGE POSITIONING**

- We often use tables with hidden borders as image positioning tools.
- This works but it's bad practice because:
  - It's not cross-medium compliant if you do responsive output.
  - It's using tables for non-table purposes.
- The solution? "Floats".

• In the Insert Image dialog box:

| Image Properties  |                                                                     |                                 |                                     | ? |  |
|-------------------|---------------------------------------------------------------------|---------------------------------|-------------------------------------|---|--|
| General           | Position                                                            |                                 |                                     |   |  |
| Size              | Float:                                                              | Clear:                          | Vertical Alignment:                 |   |  |
| Print Size        | (default)<br>(as is)                                                | (default)<br>(as is)            | (default)<br>(as is)                |   |  |
| Position          | None<br>Left<br>Right                                               | None<br>Left Side<br>Right Side | Baseline<br>Text Top<br>Text Bottom |   |  |
| Thumbnail         | Center of Column<br>Outside Left Margin                             | Both Sides                      | Top<br>Middle                       |   |  |
| Borders & Margins | Outside Right Margin<br>Outside Frame<br>Outside Frame, Top Aligned |                                 | Bottom                              |   |  |
| Background        | Left of Frame<br>Right of Frame<br>Center of Frame                  |                                 |                                     |   |  |
|                   |                                                                     |                                 |                                     |   |  |

 For example, here's an image that I've inserted but not yet positioned.

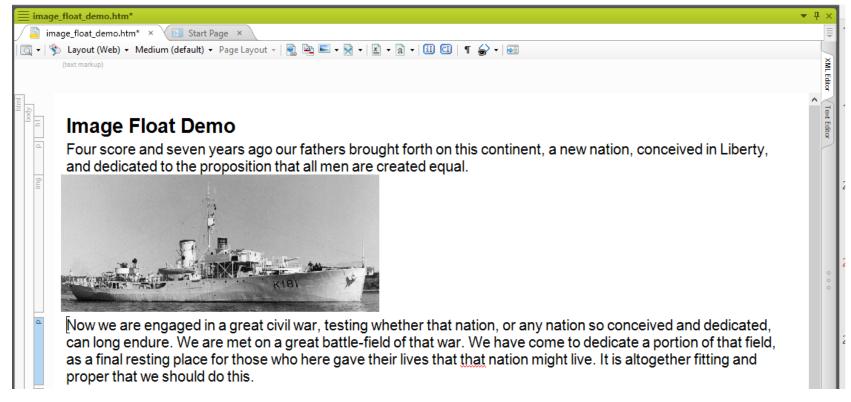

#### • The same image positioned using a right float.

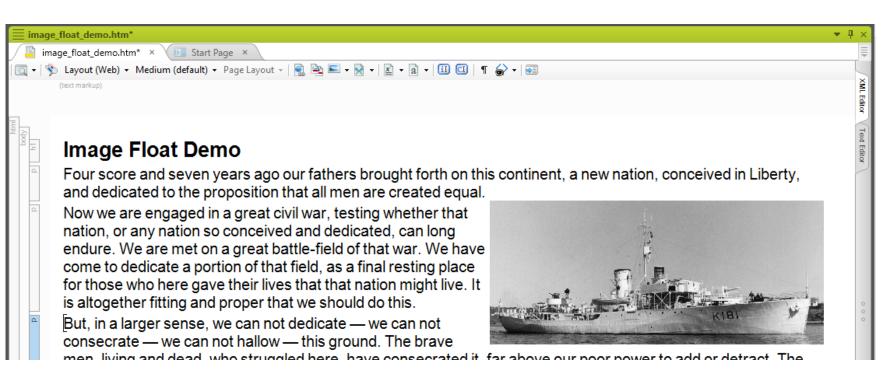

• The same image positioned using a right float, 10 px left, right, and bottom margin, and a 3 px solid border.

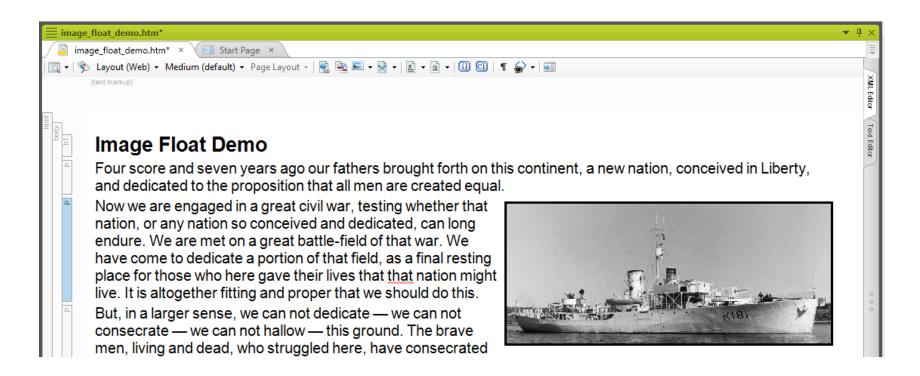

- This is useful but still local formatting.
- But you can add float properties to IMG styles.
  - Set float, margin, and padding in the Box group and borders in the Borders group.
- This works if you need a few IMG styles.
- But if you need many IMG styles, creating sub-classes with different float properties may not buy you that much.

• Beyond the Basics

# **MADCAP CAPTURE**

• MadCap's screen capture and editing tool.

|                                                                     | Thumbnail Style Group.pn                       | g - MadCap Capture 7                                                                                                    | – a ×                                                         |
|---------------------------------------------------------------------|------------------------------------------------|----------------------------------------------------------------------------------------------------|---------------------------------------------------------------|
| File Edit Object View Window Help                                   |                                                |                                                                                                    |                                                               |
| Capture Clipboard Clipboard Clipboard Clipboard Select Draw         | Recapture Replace Crop<br>Background           | Image Profile: MyProfile<br>Apply Profile<br>Detach Profile<br>Profile<br>Detach Profile<br>Profile<br>Spell Check Spelling<br>Detach Profile<br>Spell Check Spelling<br>Spell Check Spelling | Time Delay Profile: MyProfile  New Screen Capture Options     |
| Thumbnail Style Group.png                                           | васкугоина                                     | Profile Spell Check                                                                                                    | ▼ ₽ ×                                                         |
| Thumbhail Style Group.png × Di Start Page ×                         |                                                |                                                                                                    | · · · ·                                                       |
| Capture Editor   🔊 Warnings   😂 👘   🛅 🥅   🖏 🦳   🖑 💽 🗮 🗮 🖄 -   🚄 - 🥒 | ⊑ ⊈ ♦  /⁺ • @,   ♀ •   ≡  ≌ •   ½ @            |                                                                                                    |                                                               |
|                                                                     |                                                |                                                                                                    |                                                               |
|                                                                     |                                                |                                                                                                    |                                                               |
|                                                                     |                                                |                                                                                                    |                                                               |
|                                                                     |                                                |                                                                                                    |                                                               |
|                                                                     |                                                |                                                                                                    |                                                               |
|                                                                     |                                                |                                                                                                    |                                                               |
|                                                                     |                                                |                                                                                                    |                                                               |
|                                                                     |                                                |                                                                                                    |                                                               |
|                                                                     |                                                | a                                                                                                    |                                                               |
|                                                                     | <ul> <li>Padding</li> <li>Thumbnail</li> </ul> |                                                                                                    |                                                               |
|                                                                     | mc-thumbnail: hover                            | ~                                                                                                    |                                                               |
|                                                                     | mc-thumbnail-max-height: 80px                  |                                                                                                    |                                                               |
|                                                                     | mc-thumbnail-max-width: auto                   |                                                                                                    |                                                               |
|                                                                     | 0                                              | a                                                                                                    |                                                               |
|                                                                     |                                                |                                                                                                    |                                                               |
|                                                                     |                                                |                                                                                                    |                                                               |
|                                                                     |                                                |                                                                                                    |                                                               |
|                                                                     |                                                |                                                                                                    |                                                               |
|                                                                     |                                                |                                                                                                    |                                                               |
|                                                                     |                                                |                                                                                                    |                                                               |
|                                                                     |                                                |                                                                                                    |                                                               |
|                                                                     |                                                |                                                                                                    |                                                               |
| Image Scale: 100% 🔹 🖃 💷 🕀 📰 🔅 📰 🌊   Grid 🗸 🔯 🌠 Image P              | rofile: MyProfile                              |                                                                                                    |                                                               |
| Draws on Canvas                                                     |                                                |                                                                                                    |                                                               |
| Type here to search                                                 | 🚍 🛱 숙 🌖 🖬 💋                                    |                                                                                                    | x <sup>A</sup> ^ 닫 애 <sup>3:37 AM</sup><br>2/25/2019 <b>문</b> |

# MADCAP CAPTURE

- Free with Flare since Flare 12.
- Excellent option if you don't have a screen capture and editing tool or don't like the one you have.
- Main features:
  - Screen capture options.
  - "Profiles" to automatically add properties to a capture.
  - Ability to add text callouts that Flare recognizes.
  - Auto-update of images that you add to a Flare topic.
- Can demo at end if there's interest and time.

# THUMBNAILING

- You can shrink an image to thumbnail size to use less screen space.
- Then expand it to full size temporarily when the user takes some action, like clicking on it.
- For example...

#### THUMBNAILING

• Closed...

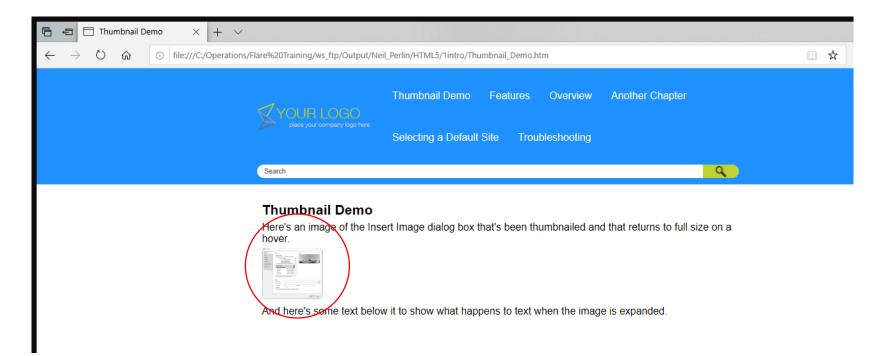

#### THUMBNAILING

• Open...

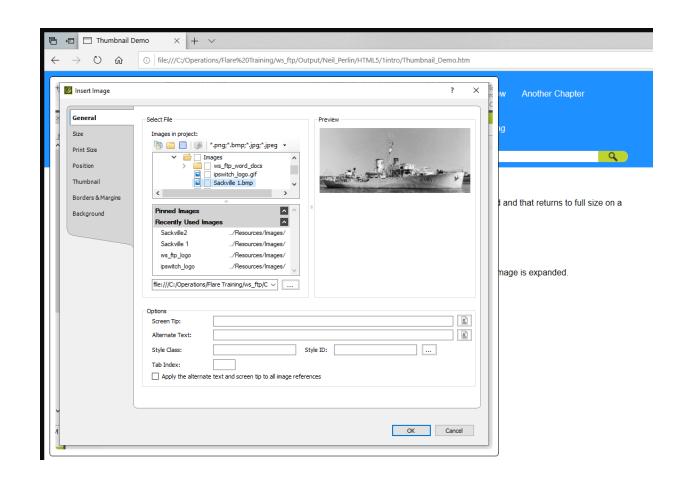

## THUMBNAILING – DESIGN

- Decide if you want all or just certain images thumbnailed.
  - For all, set it up for the IMG tag in the stylesheet.
  - For selected ones, create a sub-class of IMG called "thumbnail" and set it up for that sub-class.

# THUMBNAILING – DEFINING

- Select the IMG style or the sub-class in the CSS.
- Expand the Thumbnail style group.
- Specify the launch action in the mc-thumbnail field.

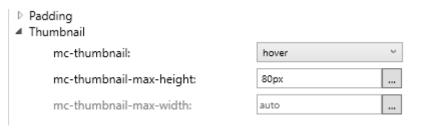

- Specify the height in the max-height group.
- Select auto in the max-width group to make the browser calculate the width automatically.
- Or vice versa.

## THUMBNAILING – APPLYING

 Right-click on the image to be thumbnailed and select Style Class > img.thumbnail.

## **IMAGE MAPS**

- Images with individual hot spots.
  - Dialog boxes with each button hot-spotted and linked to an explanatory topic.
  - An exploded view of a machine with each part hot-spotted and linked to a topic with the specs.
  - A map, etc...
- Not used as often as in the past but still useful.
- Create using the Image Map Editor.

#### **IMAGE MAPS – DEFINING**

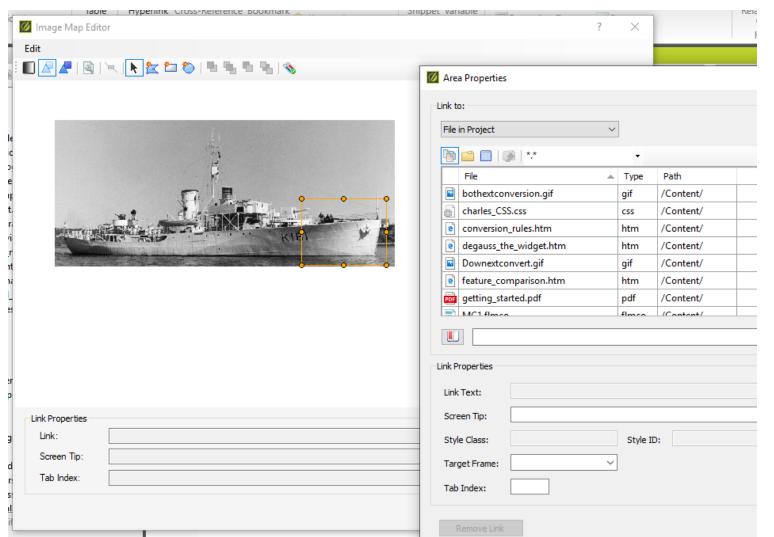

# **AUTO-CONVERT FORMATS**

- Automatically convert graphics in old formats to web-safe formats using "Generate web-safe..." option in the Target Editor's Advanced tab.
- Convert BMP, WMF, EMF, TIF, TIFF images to modern, (web-safe) GIF, JPG, or PNG without a graphics editor.
- Just select the option on the Advanced tab and build.

# **AUTO-CONVERT FORMATS**

- Converted images are in the project's output folder.
- Project's content folder contains the originals.
- Here's the originals in the project...

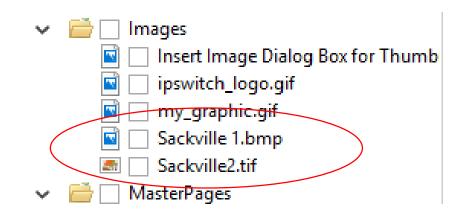

# **AUTO-CONVERT FORMATS**

• And the converted ones in the output folder...

| Name         |            | Date               | Туре     | Size  |
|--------------|------------|--------------------|----------|-------|
| 📓 Insert Ima | ige Dialog | 2/22/2019 3:25 AM  | PNG File | 79 KB |
| 📓 Insert Ima | age Dialog | 2/22/2019 4:42 AM  | PNG File | 5 KB  |
| 📓 ipswitch_  | logo.gif   | 1/17/2017 11:35 AM | GIF File | 1 KB  |
| 📓 my_graph   | nic.gif    | 1/17/2017 11:35 AM | GIF File | 6 KB  |
| Sackville    | 1.png      | 2/22/2019 4:42 AM  | PNG File | 87 KB |
| Sackville2   | l.png      | 2/22/2019 4:42 AM  | PNG File | 83 KB |

- Use empty ALT text for images that do not have ALT text
  - Adds an empty alt= tag to images for which you did not enter ALT text when you added them.
  - Ditto equations, QR codes (convert to images on output).

- Why use it.
  - Section 508 compliance requires alt tag for all images.
  - Can search for "alt=" if you later have to upgrade your tagging for Section 508.
  - Adding ALT text to images improves searchability for Google.

- Select the option and build the target.
- Here's the result before applying.

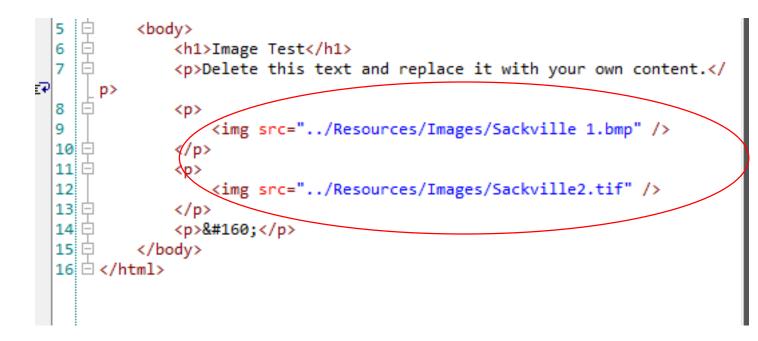

• And here's the result after applying.

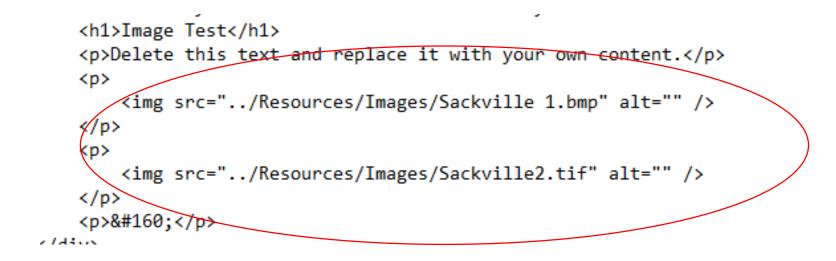

### AUTO-SIZE CAPTURE OBJECTS...

- If you add text callouts to images in Capture, auto-sizing the callout box makes sure all the text displays if it expands due to translation.
- Select the option on the Advanced tab of the Target Editor.

### AUTO-SIZE CAPTURE OBJECTS...

• For example, with the option disabled.

Image with English callout

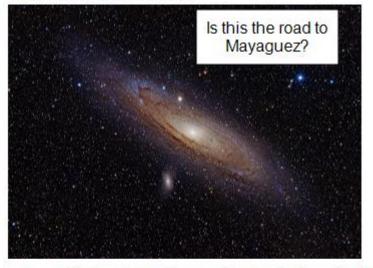

Image with Spanish callout, auto-size feature disabled

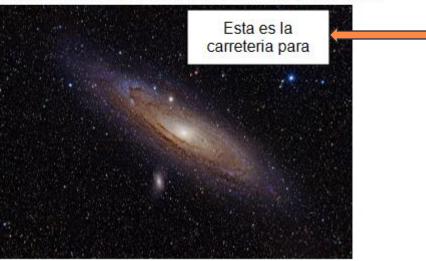

#### AUTO-SIZE CAPTURE OBJECTS...

• And with it enabled.

Image with English callout

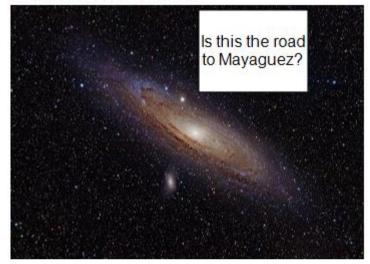

Image with Spanish callout, auto-size feature enabled

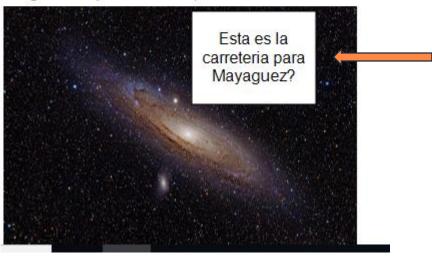

### **REMOVE IMAGES...**

- Automatically removes images inserted in text paragraphs used as headings in print targets.
- Available in the Generated TOC section of the Advanced tab for a print target – not for an online target.
- Simple to use just select the option.

### **REMOVE IMAGES...**

- But behaves slightly differently for Word vs. other print outputs.
- See the "Removing Images from Headings in a Generated TOC" topic in the Flare help.

#### HYPER/WORD SERVICES OFFERS...

- Training Consulting Development
  - Assessing readiness for "mobile"
  - Guidance toward Information 4.0
  - Flare
  - ViziApps
  - Single sourcing Structured authoring

# Thank you... Questions?

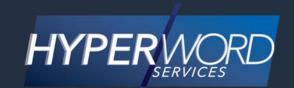

#### 978-657-5464 | nperlin@nperlin.cnc.net www.hyperword.com | Twitter: NeilEric

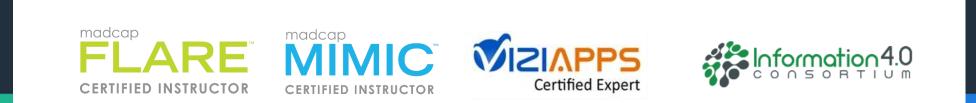